# **Java Xml Document Example Create**

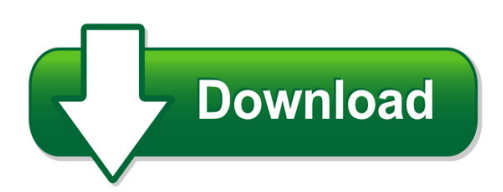

We have made it easy for you to find a PDF Ebooks without any digging. And by having access to our ebooks online or by storing it on your computer, you have convenient answers with java xml document example create. To get started finding java xml document example create, you are right to find our website which has a comprehensive collection of manuals listed.

Our library is the biggest of these that have literally hundreds of thousands of different products represented. You will also see that there are specific sites catered to different product types or categories, brands or niches related with java xml document example create. So depending on what exactly you are searching, you will be able to choose ebooks to suit your own need Need to access completely for **Ebook PDF java xml document example create**?

ebook download for mobile, ebooks download novels, ebooks library, book spot, books online to read, ebook download sites without registration, ebooks download for android, ebooks for android, ebooks for ipad, ebooks for kindle, ebooks online, ebooks pdf, epub ebooks, online books download, online library novels, online public library, read books online free no download full book, read entire books online, read full length books online, read popular books online.

Document about Java Xml Document Example Create is available on print and digital edition. This pdf ebook is one of digital edition of Java Xml Document Example Create that can be search along internet in google, bing, yahoo and other mayor seach engine. This special edition completed with other document such as :

## **Databases Integrating Xml And Databases**

databases integrating xml and databases 84 july • august 2001 http://computer.org/internet/ 1089-7801/01/\$10.00001 ieee ieee internet computing elisa bertino ...

## **Java Servlets - Tutorials Point**

java servlets i about the tutorial servlets provide a component-based, platform-independent method for building web-based applications, without the performance limitations of cgi programs.

#### **Eai-low Level Design Document - Unitn.it**

page 5 of 13 1 introduction 1.1 identification project name document name document version

## no. 1.2 glossary of terms 1.3 referenced documents

## **Adf Code Guidelines V2.00 – 02/01/2014 - Oracle.com**

adf code guidelines v2.00 – 02/01/2014 8 general code guidelines the following code guidelines apply regardless of the project type. • [adfcg1-00000] - all guidelines successfully followed - this document is full of negatives, don't do this, don't do that.

## **Why Do I Care About Xml? - Scott Klement**

7 what have you decided? can you write a program to output an xml document? output isn't very difficult because it doesn't usually change, and you

## **Expresslabel - Tnt United Kingdom**

expresslabel integration guide version: 1.26 for general release express ics, 2015 page 4 of 89 6.2 detailed description of an xml label response document.....24

## **Introduction To Schematron - Mulberry Tech**

introduction to schematron slide 11 outline of a simple schematron rule set schema title pattern+ rule+ (assert or report)+ schema the document element (contains all others)

## **Kyocera's Hypas Technology - Office Product News**

• embedded java applications run without a server or external application. • even if there is a connection to a server inside the application and the server goes down, the

## **Swingbench Reference And User Guide - Dominic.giles**

purpose of document the purpose of this document is to detail the functionality and operation of theswingbench test harness. introduction the uk based oracle9i database solutions group have developed "swingbench", a java based test harness, to demonstrate the stress testing of oracle databases (and web servers, build 2.2).

## **The Following Is Intended To Outline Our General Product ...**

1 the following is intended to outline our general product direction. it is intended for information purposes only, and may not be incorporated into any

## **An Overview Of Servlet And Jsp Technology**

4 chapter 1 an overview of servlet and jsp technology prentice hall and sun microsystems press. personal use only. j2ee training from the author: http://courses ...

## **Dicom Structured Reporting - D Clunie**

12 dicom structured reporting hl7 clinical document architecture 305 xml: beyond the hype 306 what is xml? 307 alternative xml encoding issues 309

## **Opengts Installation And Configuration Manual**

opengts installation/configuration contents: 1 introduction 1.1 supported platforms 1.2 system architecture 1.3 planned enhancements 1.4 document conventions

## **Mcafee Labs Threat Advisory**

adwind is being propagated via spam emails that come with different kind of attachments as pictured in the t hree examples below: • in this first example, the malicious .jar file is embedded in an ms word .doc file which, once executed,

## **Cloudera Distributed Hadoop (cdh) Installation And ...**

5 2.2 hadoop for big data analysis many popular tools for enterprise data management -relational database systems, for example – are designed to make simple queries run quickly.

## **Performance Evaluation Of Annotation Based Innovative ...**

international journal of advance engineering and research development (ijaerd) volume 1,issue 6,june 2014, e-issn: 2348 - 4470 , print-issn:2348-6406

## **Wp Seagull Open Source Tool For Ims Testing - Sourceforge**

seagull – open source tool for ims testing introduction.....2

## **Single Sign-on Between Sap Portal And Successfactors**

if you are using saml portal 7.0x, an additional netweaver application server java 7.2 or 7.3 is required. note: in order for an sap netweaver application server 7.2 or 7.3 to act as a saml 2.0 identity

## **Log4c Developers Guide - Softpowering.com**

log4c developers guide 1.0.6 13 nov 2006 first draft: pulls together information from readme files and various 'how to ' documents for log4c.

## **Big Data Landscape - Ijsrp**

international journal of scientific and research publications, volume 3, issue 6, june 2013 1 issn 2250-3153 www.ijsrp.org big data landscape

## **Yaml Ain T Markup Language (yaml ) Version 1**

oren : ben-kiki - clark evans - ingy d net - oren ben-kiki

## **Modernizing Rpg Applications Using X-analysis Suite**

international technical support organization modernizing and improving the maintainability of rpg applications using x-analysis version 5.6 february 2006

## **Oracle To Db2 Conversion Guide: Compatibility Made Easy**

oracle to db2 conversion guide: compatibility made easy september 2013 international technical support organization sg24-7736-02

## **T320 E-business Technologies: Foundations And Practice**

t320 e-business technologies: foundations and practice block 3 part 2 activity 2 | 2 wsdl for client access a wsdl service description provides all the information that is required to use a web

## **E-filing Of Return For Vat User Manual**

user manual for efiling of return for vat (ver. 2.2) download/ upload return filing method national

informatics centre, wbsc page 1 of 48

## **Secure Coding Practices - Quick Reference Guide**

november 2010 version 2.0 3 introduction this technology agnostic document defines a set of general software security coding practices, in a checklist

## **Paydollar Paygate Administrator User Guide**

paydollar paygate integration guide (v3.55) page 2 confidentiality and usage the information contained in this document (and any attachments) is confidential information provided

## **Technical Architecture Modeling Standard**

standardized technical architecture modeling conceptual and design level version 1.0 march 2007

## **Sas Troubleshooter: Sas9.4 Content Server Issues**

3 sas9.4 content server issues understanding the technology sascontent server sas content server (part of the sas web infrastructure platform) is a content repository that stores digital content (for example, documents, reports, and images) that is created and used by sasclient applications. examples of such

## **Hp Integrated Lights-out Management Processor Scripting ...**

hp integrated lights-out management processor . scripting and command line resource guide . for hp integrated lights-out 2 version 2.00 . part number 382328-007

## **Configuring Arrays On Hp Smart Array Controllers Reference ...**

configuring arrays on hp smart array controllers reference guide part number 433572-006 june 2010 (sixth edition)

## **Cloud Computing Security Case Studies And Research**

cloud computing security case studies and research chimere barron, huiming yu and justin zhan abstract-cloud computing is an emerging technological paradigm that provides a flexible and scalable information